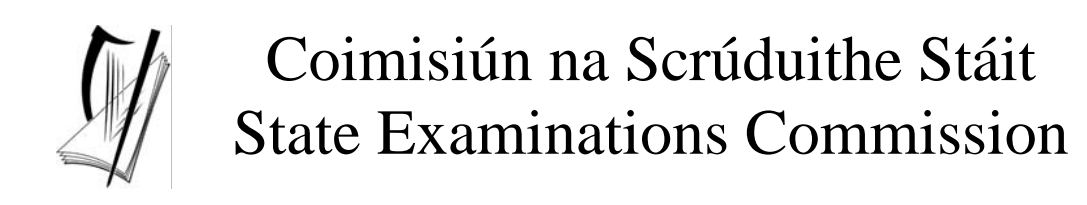

# Leaving Certificate Applied

2005

# Information and Communication Technology

Marking Scheme

## Section 1 - General Theory **(80 marks)**

- **1.** Name two computer *output devices*. (4, 4 Hit or Miss)
- Screen/VDU
- Speaker
- Printer (accept inkjet/laser etc)
- Plotter
- Modem (input and output device)
- Any other relevant device
- **2.** Explain the terms *hardware* and *software.* Give an example of each. (2 marks x 4)
- Hardware Refers to objects that you can actually touch/physical objects/outside the pc.
	- Examples are printer, screen, speaker, modem, gaming console, floppy drive, etc.
- Software is a set of instructions written in code/a program/package/inside the pc. Anything that can be stored electronically.
	- Examples are Word/Excel/Access/MS Office/Paint/drivers/gaming software products/Windows/Dos/Unix/Linux, etc.
- **3.** What does each of the following stand for? (4, 4 Hit or Miss)
- (a) **ROM** Read Only Memory
- (b) **VDU** Visual Display Unit
- **4.** Which one of the following is a storage device? (8 Hit or Miss)
	- Windows **DVD**  Microsoft Word Nouse

**5.** In terms of computers, name two common *housekeeping* functions. (4, 4 – Hit or Miss)

- Any two DOS functions for full marks, e.g. Copy, Delete, Move, Rename
- Downloading to other storage media such as CD-R
- Diagnostic Software
- Scan Disk
- Windows Explorer
- Disk Formatting
- Printer Upkeep
- Back up
- File Compression
- Disk Partition
- Disk/Harddisk Cleanup
- Any other relevant function

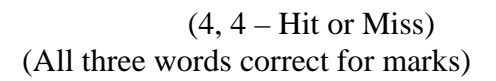

**(10 x 8 marks)** 

- **6.** List two advantages of a computer network.(4, 4 Hit or Miss)
- Share resources such as printers/scanners
- File sharing
- Security
- Log on records
- Interent/Web /WWW/Email
- Any other relevant advantage

**7.** Which one of the following tasks is most suitable for a word processor? (8 – Hit or Miss)

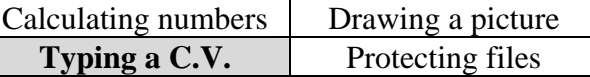

**8.** What type of printer is described here? (8 – Hit or Miss)

"Remove the ink cartridge from its protective bag. Next, remove the tape seal from the cartridge. Place the ink cartridge gently into the cartridge holder."

- Inkjet/Bubblejet
- **9.** You are buying a computer and see the following advertisement in a newspaper. What does each of the underlined terms stand for?  $(3, 3, 2 - Hit \text{ or } Miss)$

 *(sequence irrelevant)*  (All words correct for marks)

#### **PC Special**

17" Flatscreen Monitor 80 Gb Hard Drive 512 **Mb RAM** DVD and CD Writer Combi Drive2.26 GHz Processor 300 **dpi** Printer

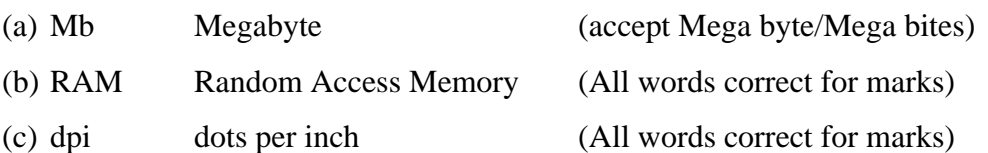

**10.** List two security issues when using the World Wide Web. (4, 4 – Hit or Miss)

- Viruses/bugs
- Email attachments
- Credit card fraud
- Information theft
- Malware
- Spyware
- Cookies
- Any other relevant security issue

#### *Section 2 -* **Module 1: Word Processing (80 marks)**

#### **11. Word Processing Theory (10 marks)**

(a) Explain the difference between single line spacing and double line spacing. (4 marks)

- Single line spacing one line between each line of text
- Double line spacing  $-2$  lines free between each line of text
- Example drawn of both full marks if clear
- Example given on paper full marks if clear (e.g. page 17 body text is Double Line Spaced.)
- Menu commands to perform SLS  $&$  DLS = full marks
- (b) Explain the following terms. (6 marks)

#### (1) **Clipart (any effort at explaining concept)**

- A wide variety of pictures, photographs, sounds, and video clips that you can insert in your documents.
- Example given on paper full marks if clear (e.g. page 13 picture is a clipart).
- File extensions such as jpeg, bmp, wmf or tif mentioned.

#### (2) **Header (any effort at explaining concept)**

- Text on the top of a page (of a document that can tell the page number, date, file name or other document info).
- Full marks if drawn or indicated on exam paper or clear example given (name of book on top of each page etc).

(3 marks x 2)

(1 mark x 4)

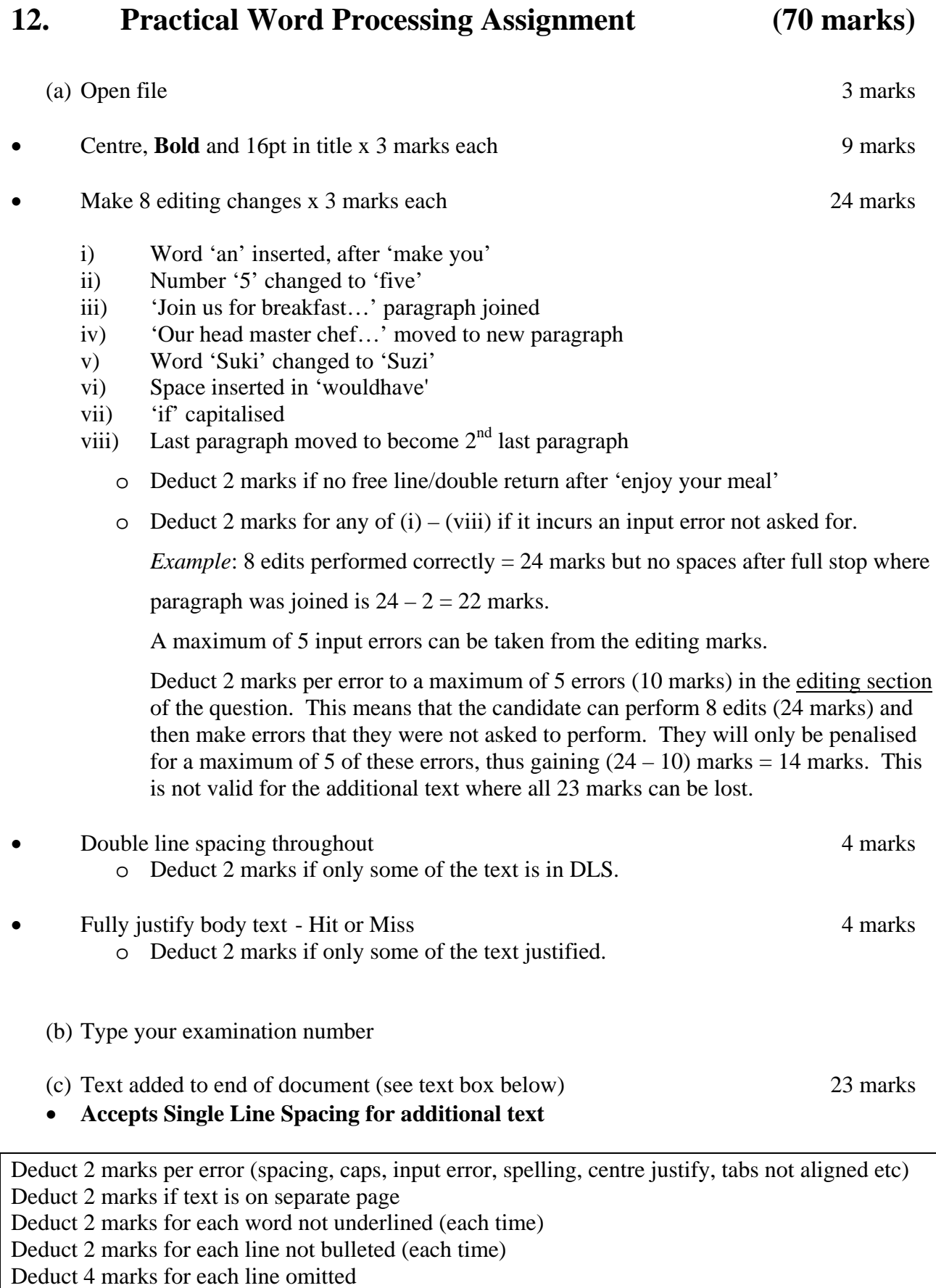

Exam Number is for ID purposes only - marks are not deducted if input error or in wrong position

#### **Marking**

- Circle input errors with red pen and count up before multiplying by 2
- Mark '3' in red biro in right hand margin beside each correct edit and a '0' in right hand margin beside each edit not performed correctly. This means that there will be a 3 or a 0 in the right margin beside each of the eight edits.
- 23 marks are awarded for inputting the additional text correctly. The candidate loses 2 marks per error. These errors include punctuation, capitals, spaces, paragraph returns, underline not performed etc. A candidate may lose **all** 23 marks in this section if there are too many errors. It is a copying task and therefore accuracy is of key importance.
- Similar procedure for other practical assignments.

# **Module 2: Spreadsheet** (80 marks)

## **13. Spreadsheet Theory (10 marks)**

(a) In spreadsheets, a value will automatically move to what area of a cell? (4 marks)

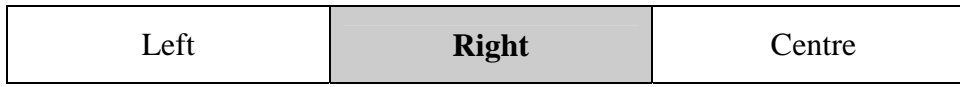

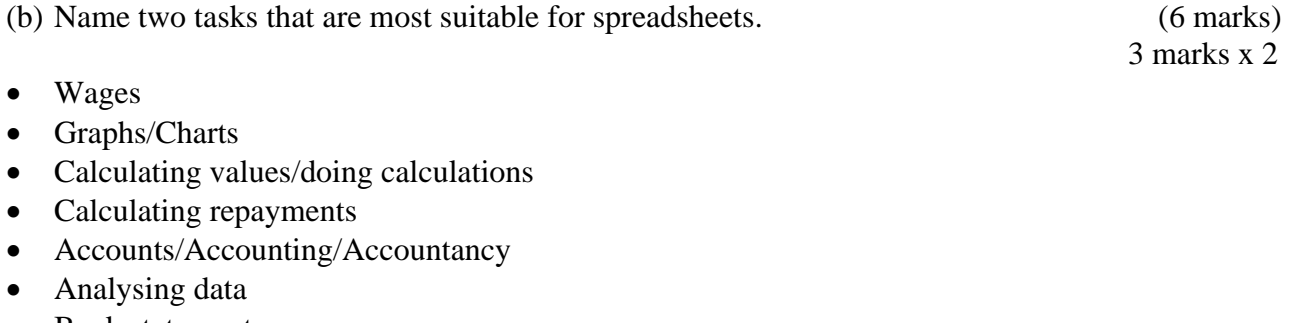

- Bank statement
- Getting averages/max/min/sum/total/count
- Function named
- Any other relevant task

3)<br>2

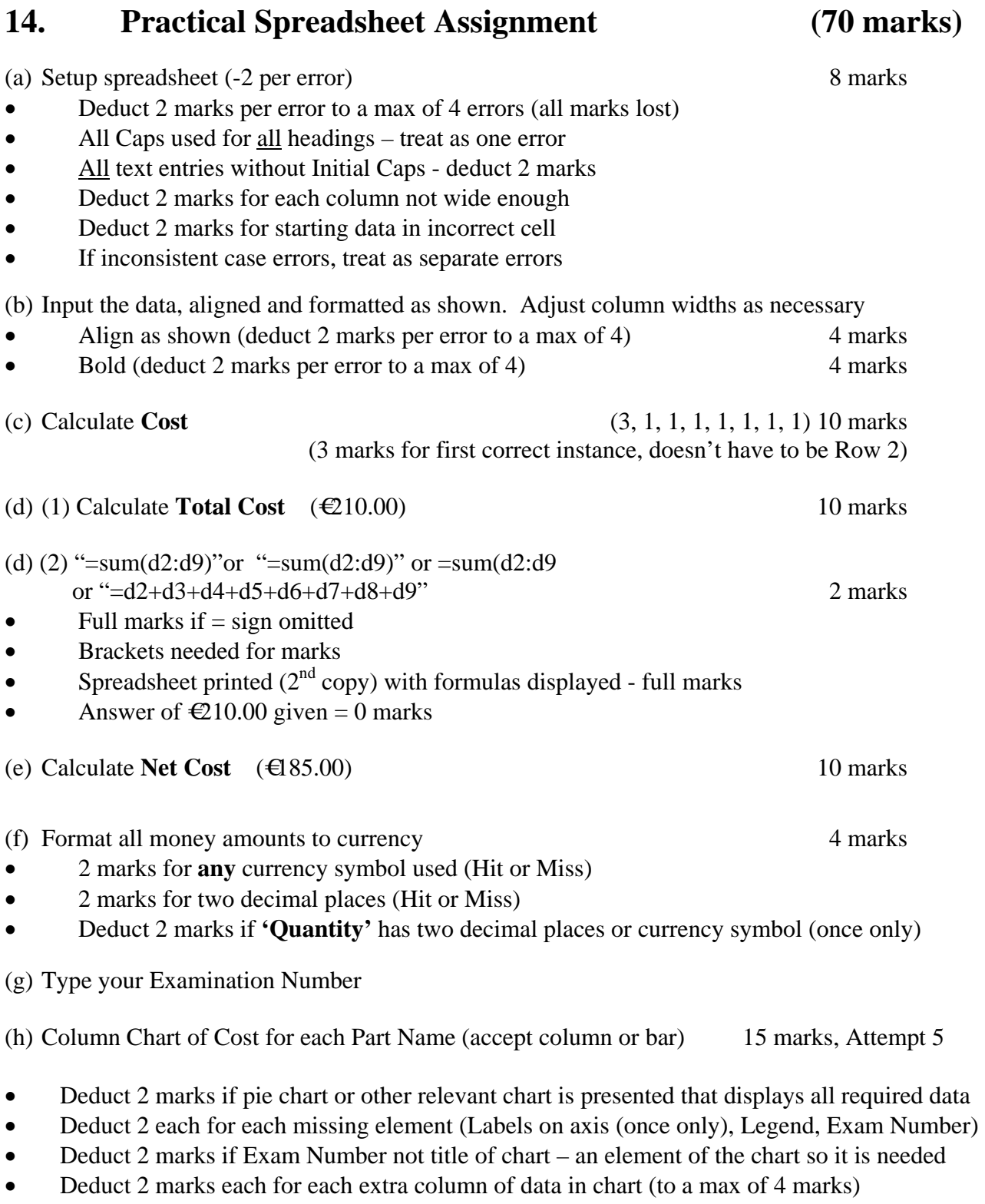

• Accept chart as separate printout

(i) Exam number as title of chart (see  $3<sup>rd</sup>$  bullet in (h) above)

(j) Save

 $(k)$  Print  $3$  marks

### **Module 3: Databases (80 marks)**

### **15. Database Theory (10 marks)**

(a) Explain the data type *logical.* (4 marks)

(0, 2, 4 marks)

- A data type that has <u>two</u> possible values: (any of these examples worth 4 marks)
- Binary number system used by a computer and how it is related to *logical*
- True/False
- Yes/No
- On/Off
- $\bullet$  1/0
- Male/Female
- Valid example
- Accept answer marked in some way for full marks. Accommodation field in (b) below is logical, etc.
- (b) Study the database below. What field is the database sorted by? (6 marks)

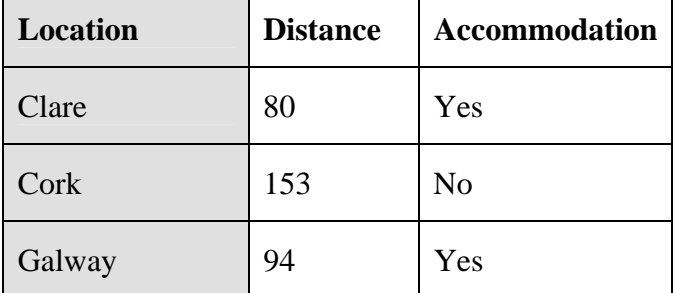

- Accept answer marked or indicated in some way.
- Accepts answer of Clare, Cork or Galway.

**16. Practical Database Assignment (70 marks)**  (a) Open TOOLHIRE file 3 marks (b) Add 4 records 20 marks • Deduct 2 marks per input error • Deduct 2 marks if entered in separate database • Deduct 5 marks per record or field omitted (c) Delete *Lawnmower* record (Hit or Miss) 8 marks If record 6 is still present with all fields empty, 0 marks (d) *Circular Saw* **Price** amended to 58.00 6 marks **NoofWeeks** amended to 4 (3 marks each, Hit or Miss) (e) Sort ascending by *Item* 10 marks • Allow 5 marks if *Item* sorted descending • Allow 3 marks if other field sorted ascending (other than *Item* field) (f) Print amended database 3 marks (g) Query of *Price(€)* greater than 50.00 sorted by *Hired* descending 20 marks • Deduct 5 marks if not sorted descending by *Hired* • Has to be consistent with printout from (f) above • Deduct 2 marks for each field omitted • Accept any incorrect data entry from (b) above

- *Lawnmower* will appear on this query if (d) not attempted or incomplete Full marks as this has already been penalised
- Don't penalise if Examination Number added as additional record on the database as this is for ID purpose only

(h) Save

### **Module 4: Desktop Publishing (80 marks)**

#### **17. Desktop Publishing Theory (10 marks)**

(a) Name two text effects that can be used in DTP. (4 marks)

- Bold
- Italic
- Underline
- Shadow
- Emboss
- Outline
- Drop Cap
- Font/different style writing
- Font Size
- Strikethrough
- Superscript/subscript
- Any other relevant text effect
- (b) The drawing tool draws rectangles. (6 marks) Name two other shapes it can draw. 3 marks x 2
	- Circle/Oval
	- Square
	- Arrow
	- Diamond
	- Triangle
	- Octagon
	- Cross
	- Cube
	- Heart
	- Sun
	- Smiley Face
	- Any other relevant drawing tool

2 marks x 2

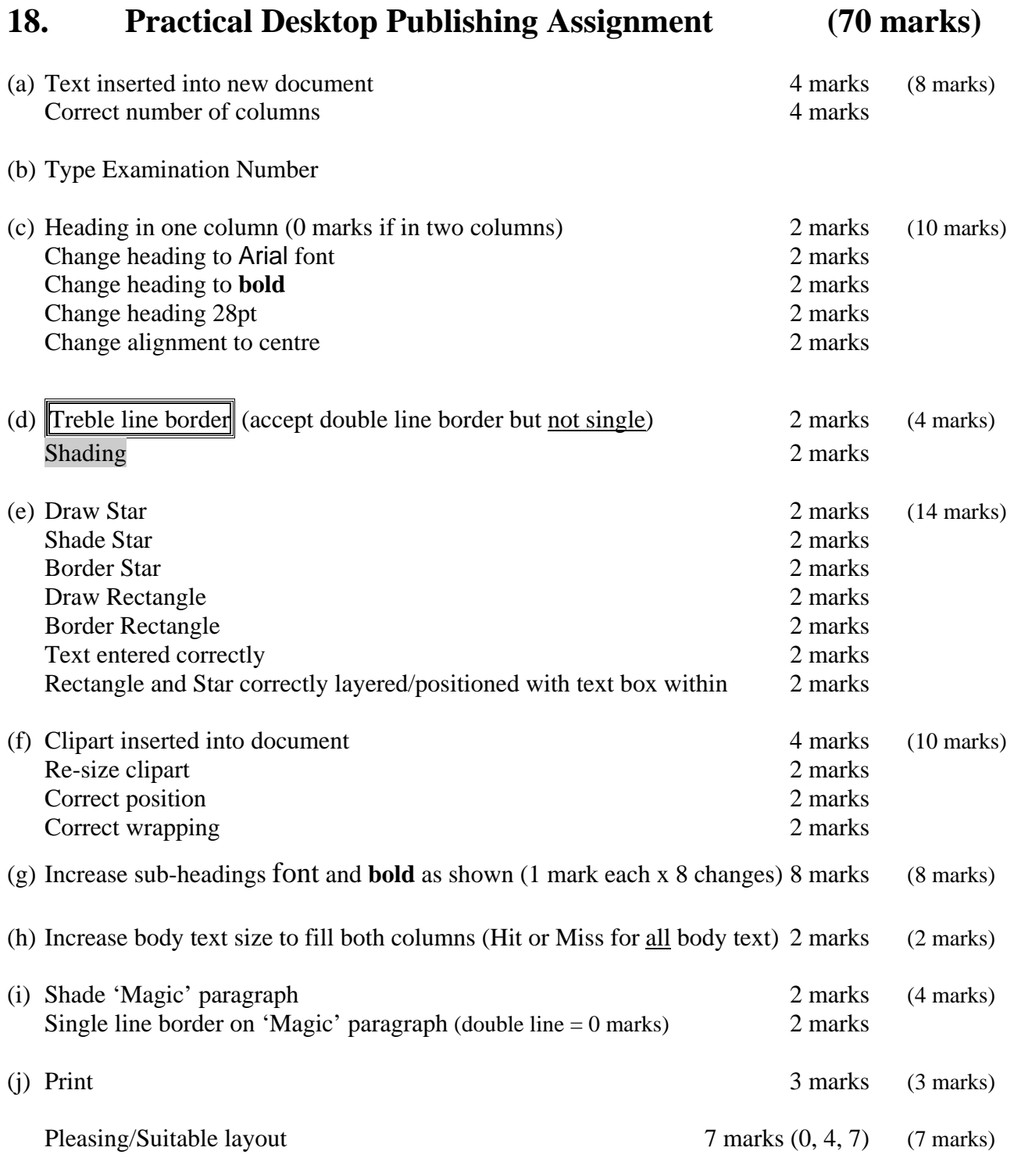

• Deduct 2 marks per layout error or extra input errors not asked on paper, to a max of 5 errors. Examples are: text covered by graphic or vice versa, columns not filled in as per exam paper, columns not equal width, no initial caps in title, text moving onto second page etc.

### **Module 5: The Internet** (80 marks)

#### **19. Internet Theory (10 marks)**

(a) Give two advantages of using email instead of normal mail (snailmail). (6 marks)

- Faster/quicker
- Cheaper
- Record of mails sent
- Can be sent at any time 24/7
- Can send to many at same time
- Can attach documents to be edited
- Online collaboration can be used without travel
- You can reply online
- Any other relevant advantage

(b) What is a *local area network* (LAN)? (4 marks)

- Series of computers connected/wired/joined
- Usually in a small area like a room or a building
- Each computer is called a workstation or node
- An example given, e.g. Peer to peer

3 marks x 2

2 marks x 2

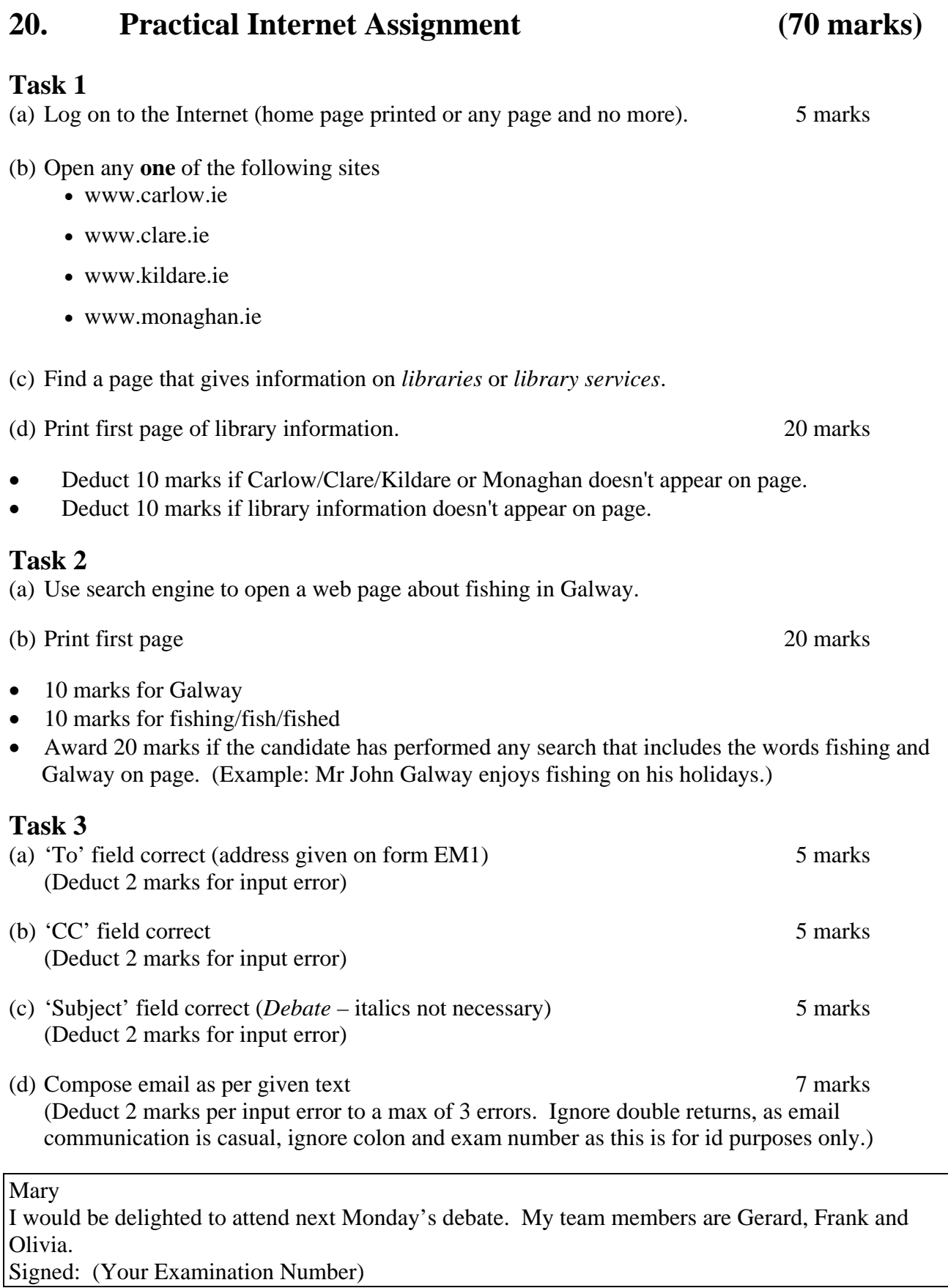

- (e) Send email
- (f) Print email (Full marks if printed before sent). 3 marks

# **Module 6: Text Entry (80 marks)**

### **21. Text Entry Theory (10 marks)**

- Hit or Miss 1 mark for each error identified to a maximum of 10 errors
- Accept passage retyped with all errors corrected or identified

What is the Leaving Certificate Applied?

The Leaving Certificate  $\overline{ {\rm Applied}^1}$  $\overline{ {\rm Applied}^1}$  $\overline{ {\rm Applied}^1}$  is a two-year programme aimed at  $\overline{at}^2$  $\overline{at}^2$  preparing students for adult and working life. The programme puts an emphasis on achievement and excellence,  $\mathbb{W}^3$  $\mathbb{W}^3$  hich the established Leaving Certificate has not recognised in  $\overline{\text{THE}}^4$  $\overline{\text{THE}}^4$  past.

Why was the Leaving Certificate Applied introduced?

The Leaving Certificate Applied was introduced  $\overline{too}^5$  $\overline{too}^5$  recognise the talents of all students. It is an innovative rogramme<sup>[6](#page-14-5)</sup> in the way students learn, in what they learn and in the way their achievements are assessed (no full stop<sup>[7](#page-14-6)</sup>)

(Too many returns) [8](#page-14-7)

Who would benefit most from the Leaving Certificate Applied  $\overline{(no ?)}^9$  $\overline{(no ?)}^9$ 

the<sup>[10](#page-14-9)</sup> Leaving Certificate Applied is intended to meet the needs of those students who are not adequately catered  $\frac{4}{4}$  by other Leaving Certificate programmes and  $\frac{1}{8}$  choose not to opt for such programmes.

- <span id="page-14-5"></span>6 spelling of 'programme'
- <span id="page-14-6"></span><sup>7</sup> full stop missing
- <span id="page-14-7"></span><sup>8</sup> too many returns

<span id="page-14-11"></span> $12$  'who', not 'ho'

<span id="page-14-0"></span><sup>&</sup>lt;sup>1</sup> Spelling of 'Applied'

<span id="page-14-1"></span><sup>&</sup>lt;sup>2</sup> Repeated word

<span id="page-14-2"></span><sup>&</sup>lt;sup>3</sup> 'which' - lowercase

<span id="page-14-3"></span><sup>&</sup>lt;sup>4</sup> 'the' - lowercase

<span id="page-14-4"></span> $<sup>5</sup>$  'to', not 'too'</sup>

<span id="page-14-8"></span><sup>&</sup>lt;sup>9</sup>? missing

<span id="page-14-9"></span><sup>&</sup>lt;sup>10</sup> Capital T in 'The'

<span id="page-14-10"></span> $11$  'four', not '4'

**TASK 1 Data Entry Test (35 marks)** (a) Type your Examination Number (b) Double Line Spacing throughout (Hit or Miss) 2 marks • Type passage: Text entered accurately 18 marks • If one space after full stop used consistently, do not penalise • Deduct 2 marks per error including spelling, caps, paragraphs etc. to a max of 9 errors (c) Format text as shown below. • Centre first line (Hit or Miss) 2 marks • **Bold** first line (both words – Hit or Miss) 2 marks • *Italics 'Cois na Mona'* (Hit or Miss) 2 marks • Superscript  $m^2$  (no spaces between M and 2 – needs to be correct) 2 marks • Underline 'highest' 2 marks • Centre last line (Hit or Miss) 2 marks (d) Print 3 marks • Double or single return between paragraphs is acceptable as long as consistent

**22. Practical Text Entry Assignment (70 marks)** 

#### TASK 2 Creating an Menu (35 marks)

(a) Type your Examination Number

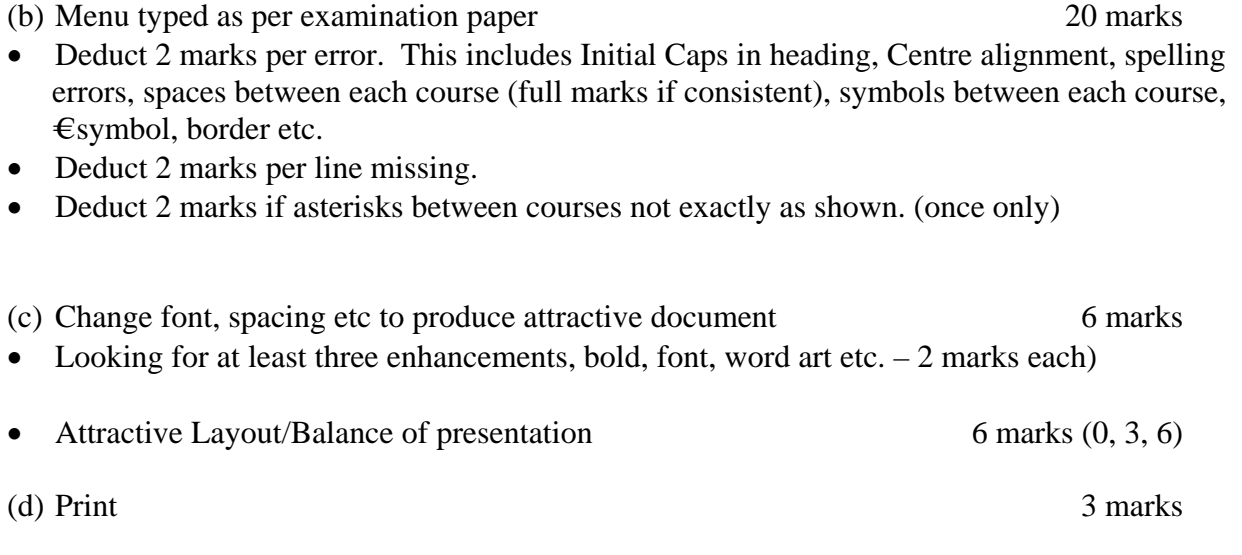

#### Practical Word Processing Solution

(Examination Number)

#### **Skiing Holidays**

After a day of skiing have the concierge make you an appointment with one of the on-staff massage therapists. If you like, repose in our vapour cave, or in one of our five hot tubs. We keep the outdoor hot tubs on all year round. Join us for breakfast, lunch, and dinner. Experience our dining room's unspoilt view of Mineral Mountain as you enjoy your meal.

Our head master chef, Suzi Black, has created all of the entrees by mixing French fare with cowboy cuisine. Who would have guessed that such a marriage would have brought rave reviews from food critics all over the world?

If you like, you can have a private waiting person serve you in the comfort of your suite. Don't forget to request the violinist for dinner.

We hope your stay will be pleasurable. if you have any questions, or requests, please feel free to ask at the front desk. We are at your service!

Before you go skiing, you should have the following items in your backpack:

- Sunscreen
- Water in leak proof canteen
- Rain gear with extra coat
- Extra pair of wool socks

### Practical Spreadsheet Solution

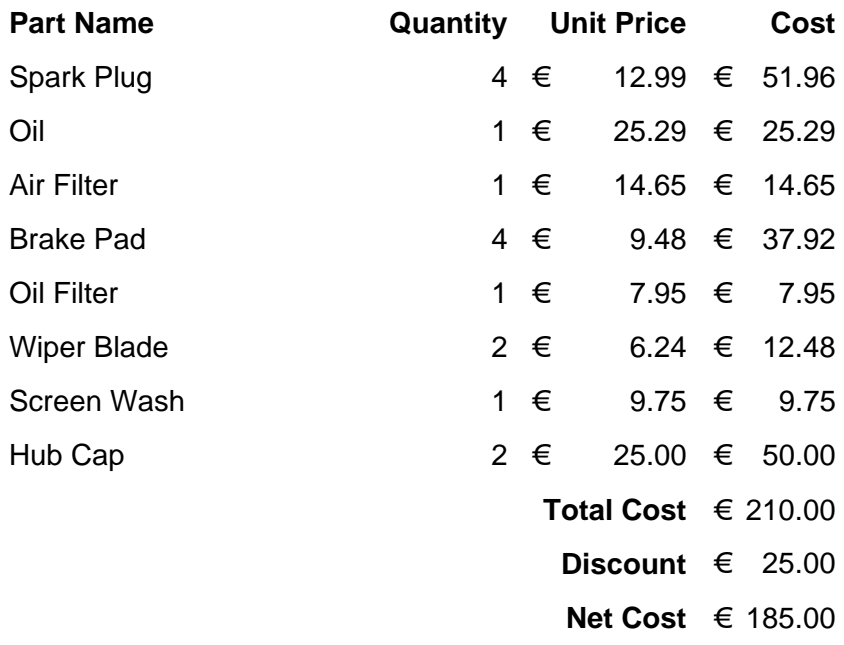

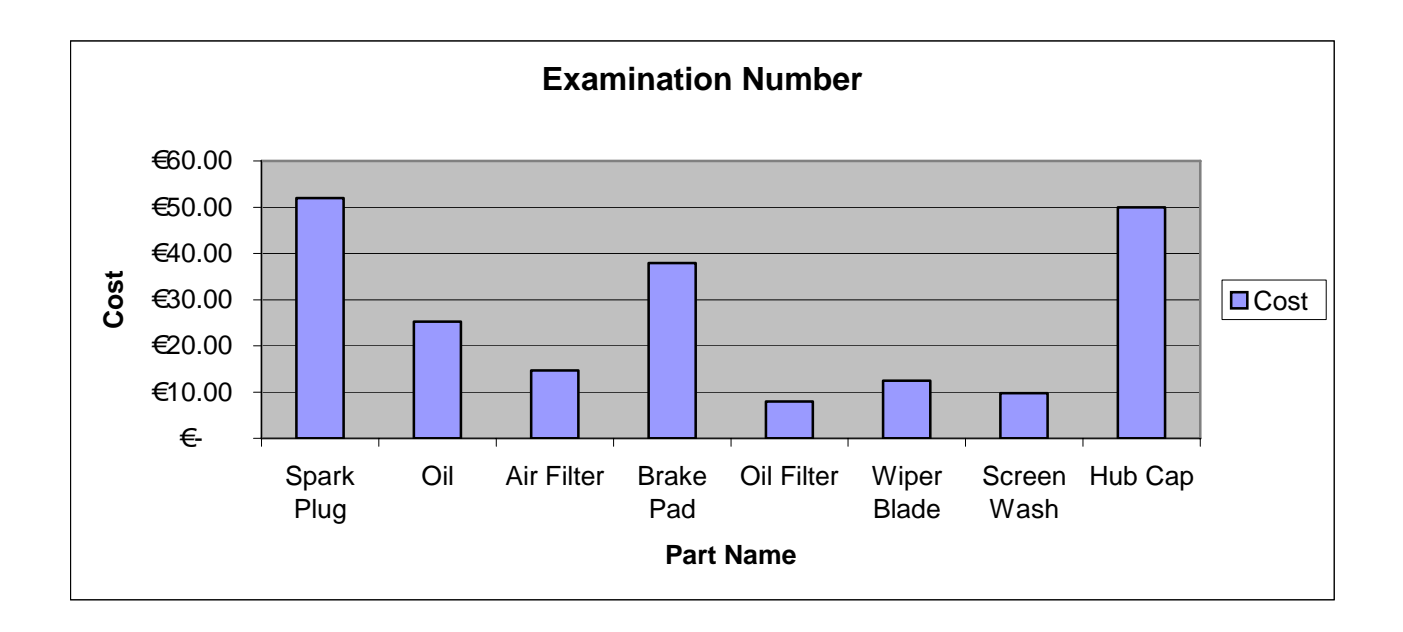

 $\overline{\phantom{0}}$ 

┑

#### Practical Database Solution

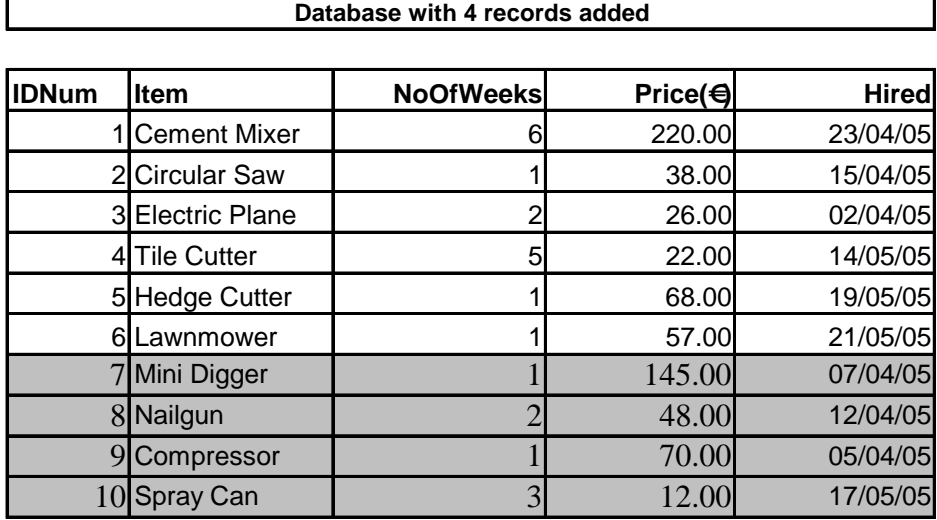

**Updated Database: Lawnmower deleted, 2 edits and sorted by Item a..z**

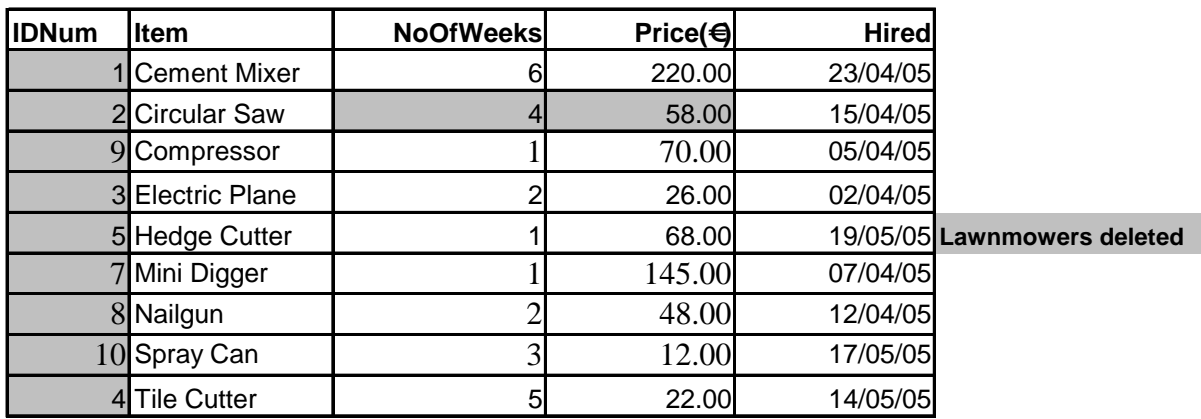

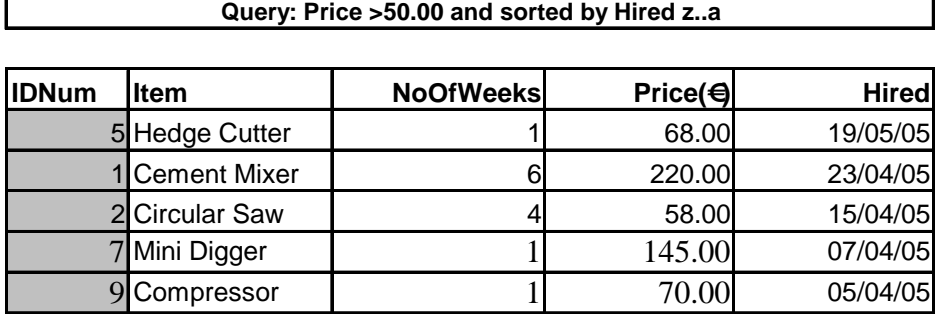